## **TABLA DE SERVICIOS DE INTERRUPCION DEL MS DOS.**

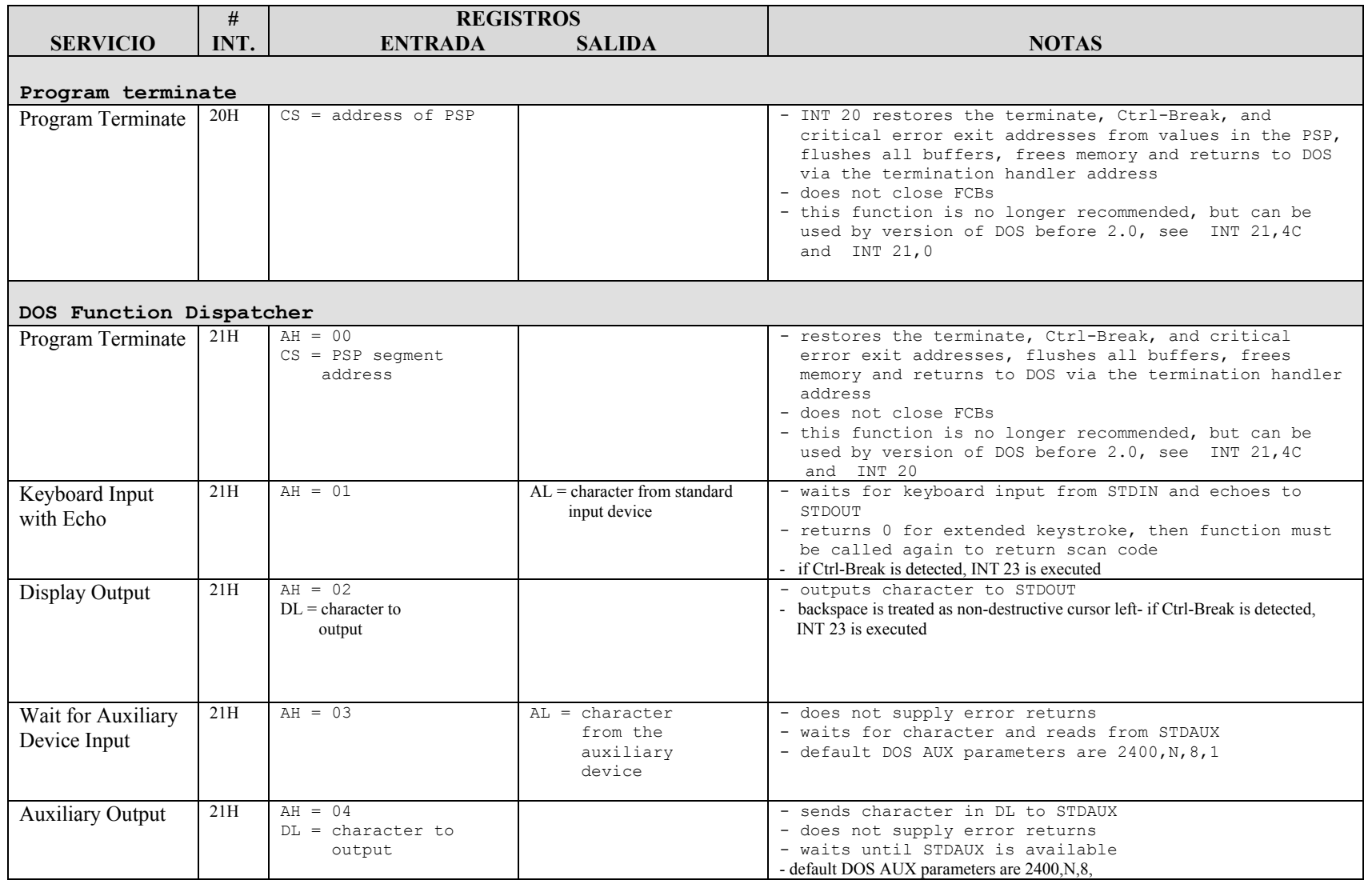

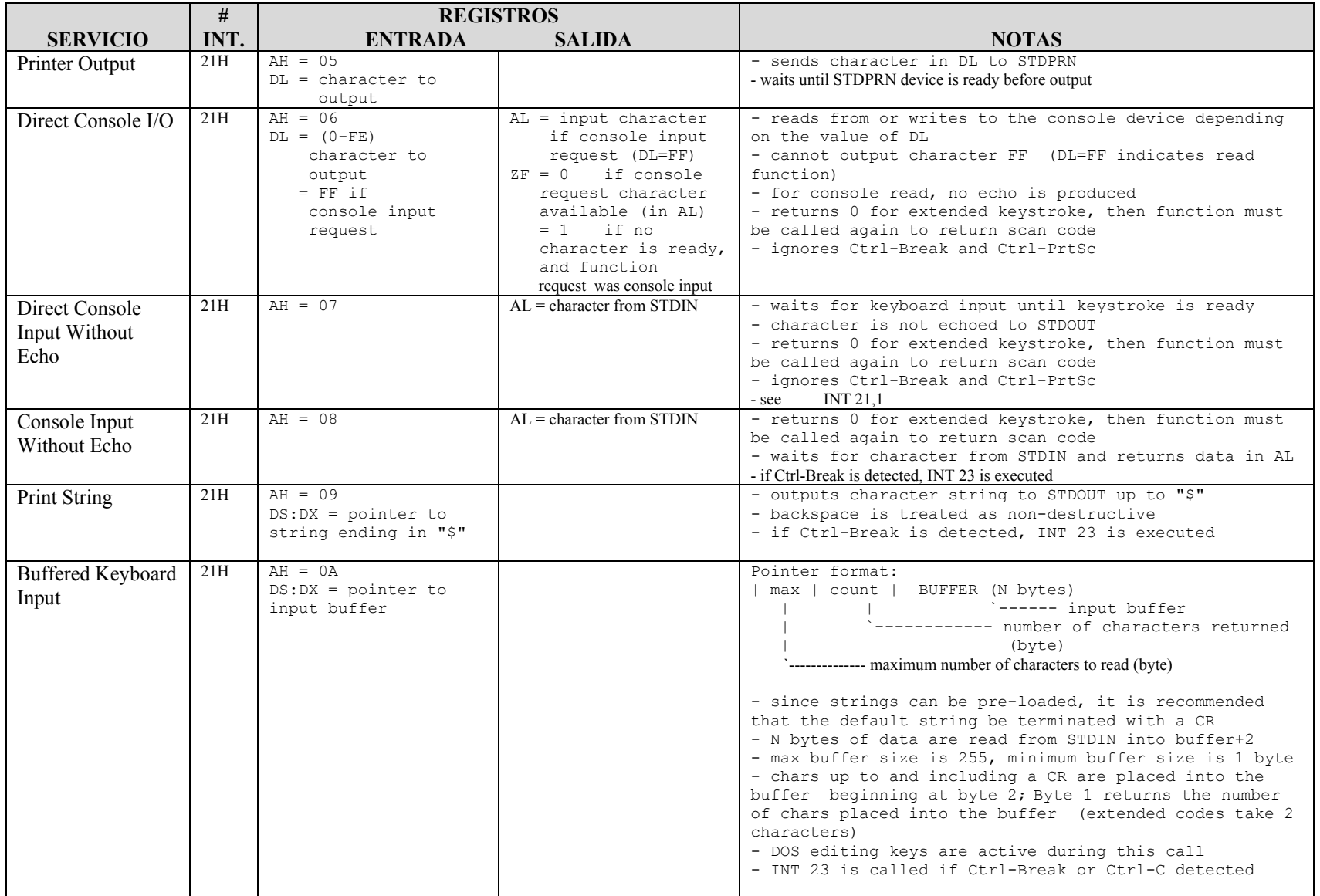

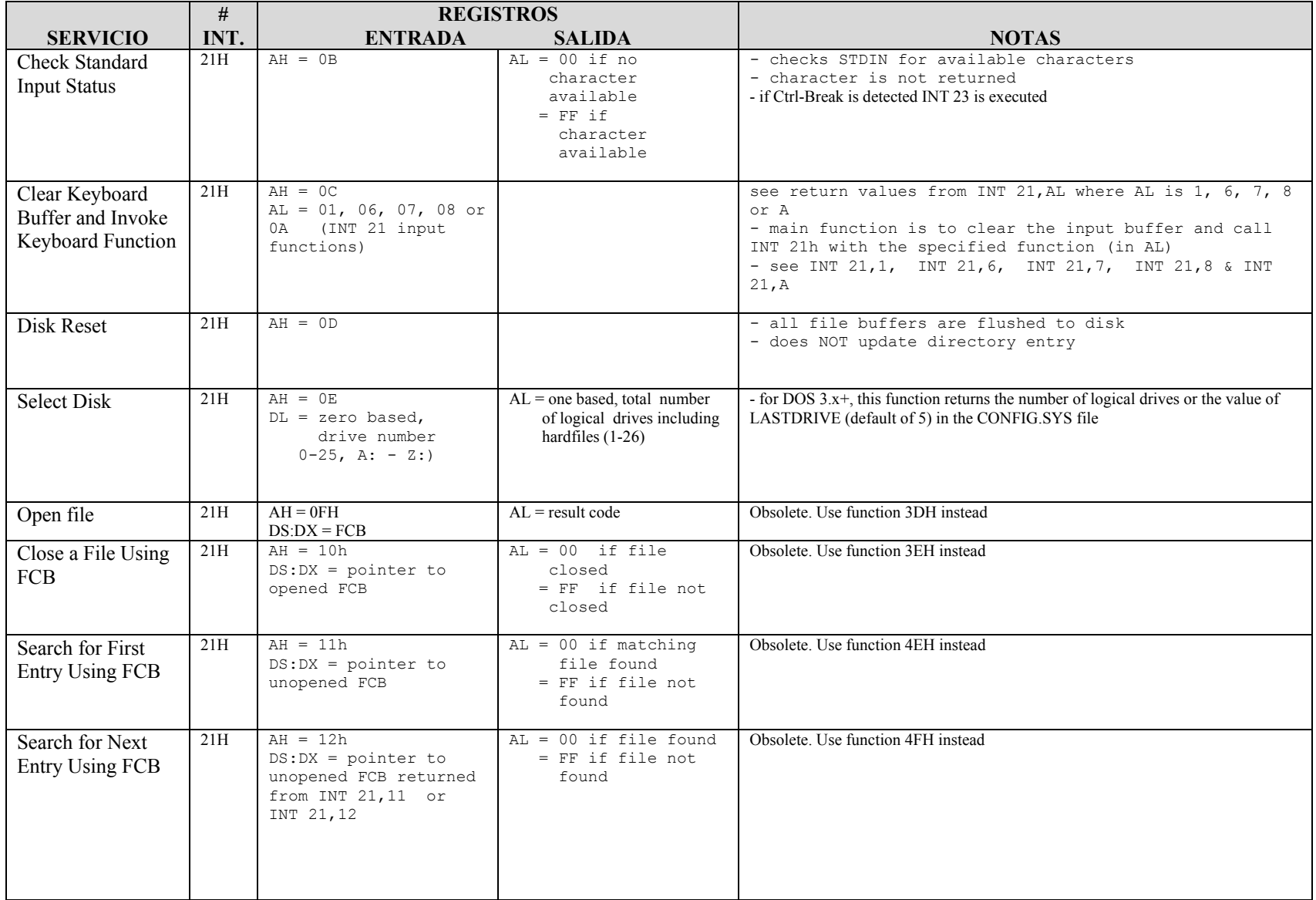

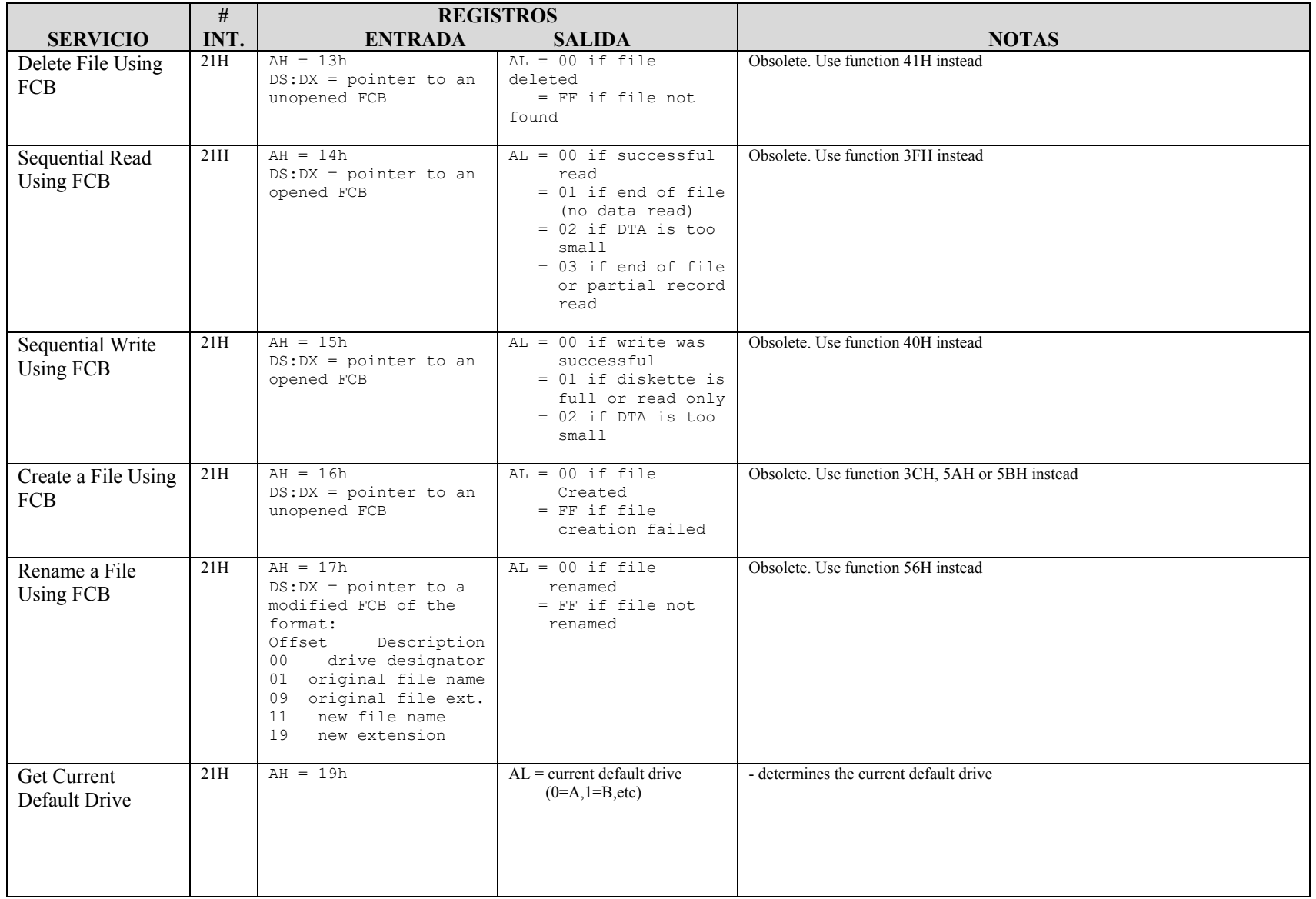

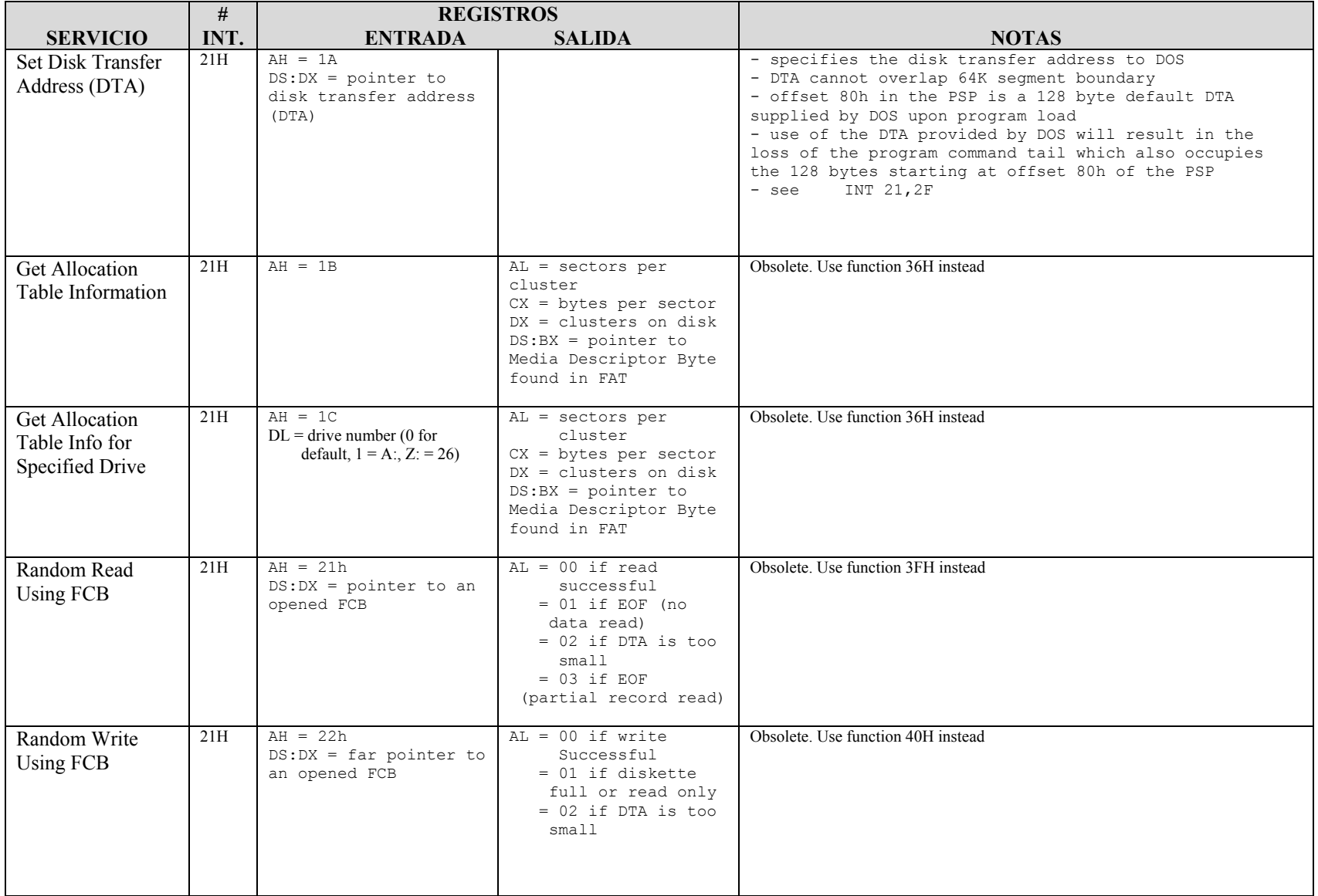

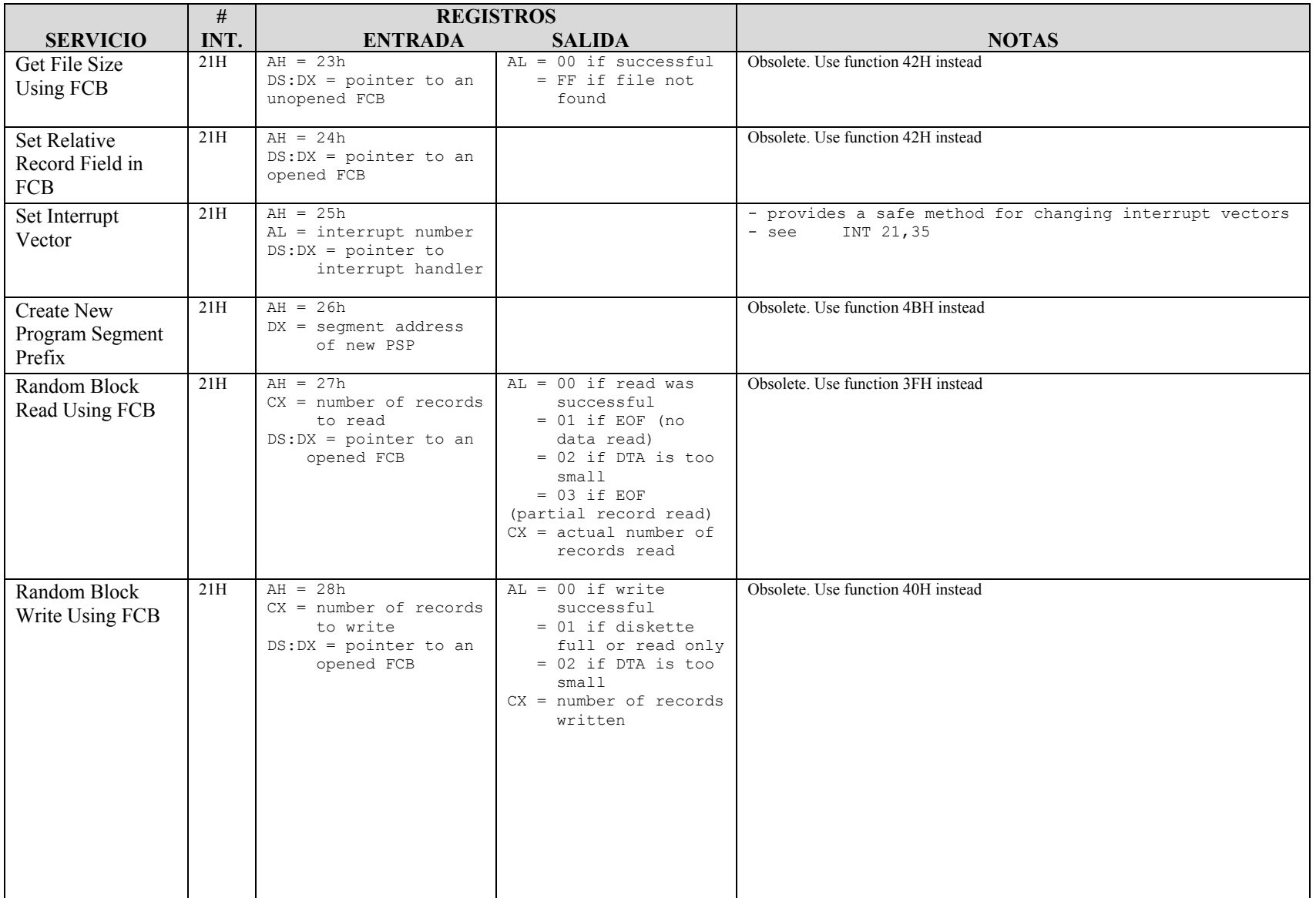

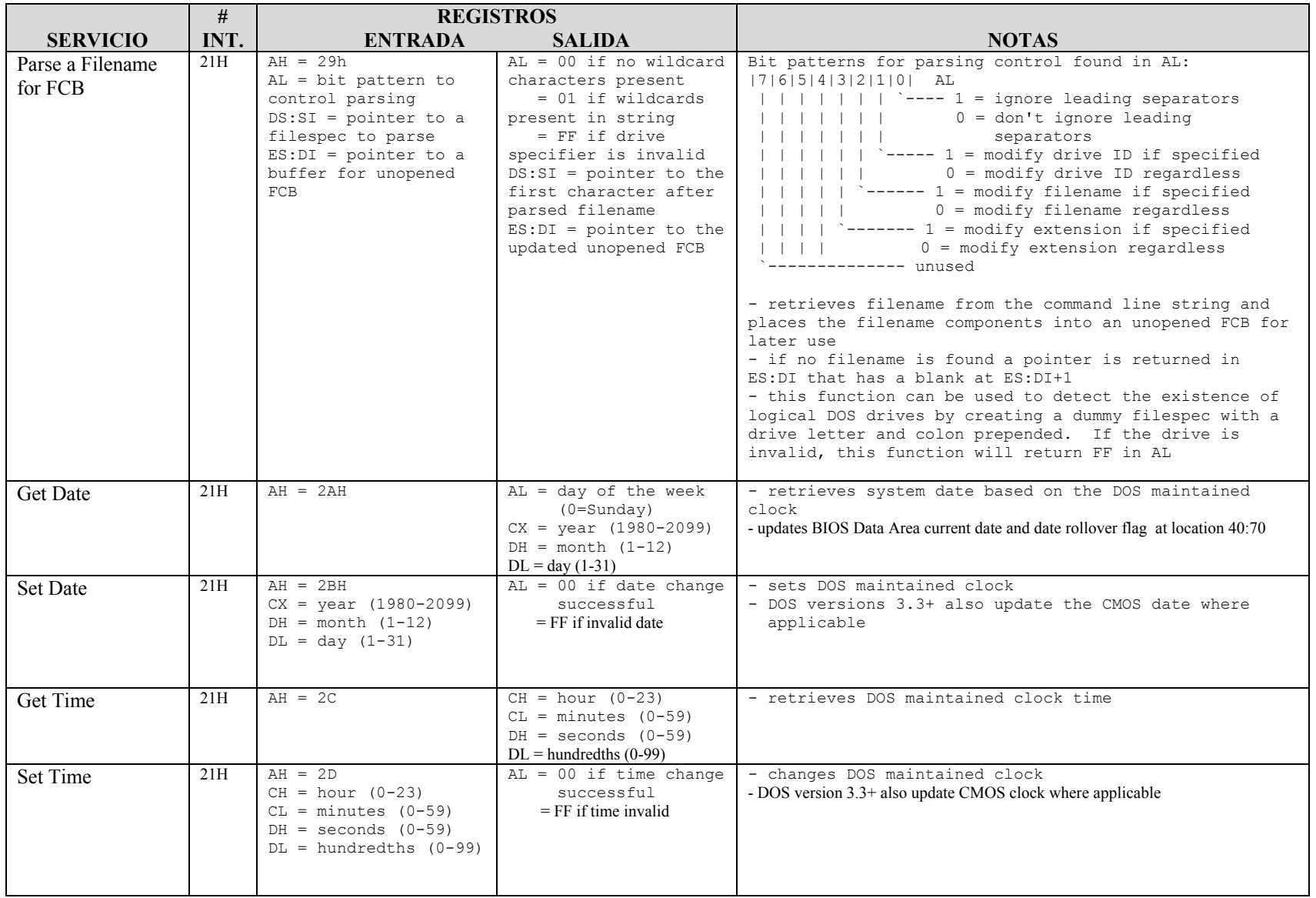

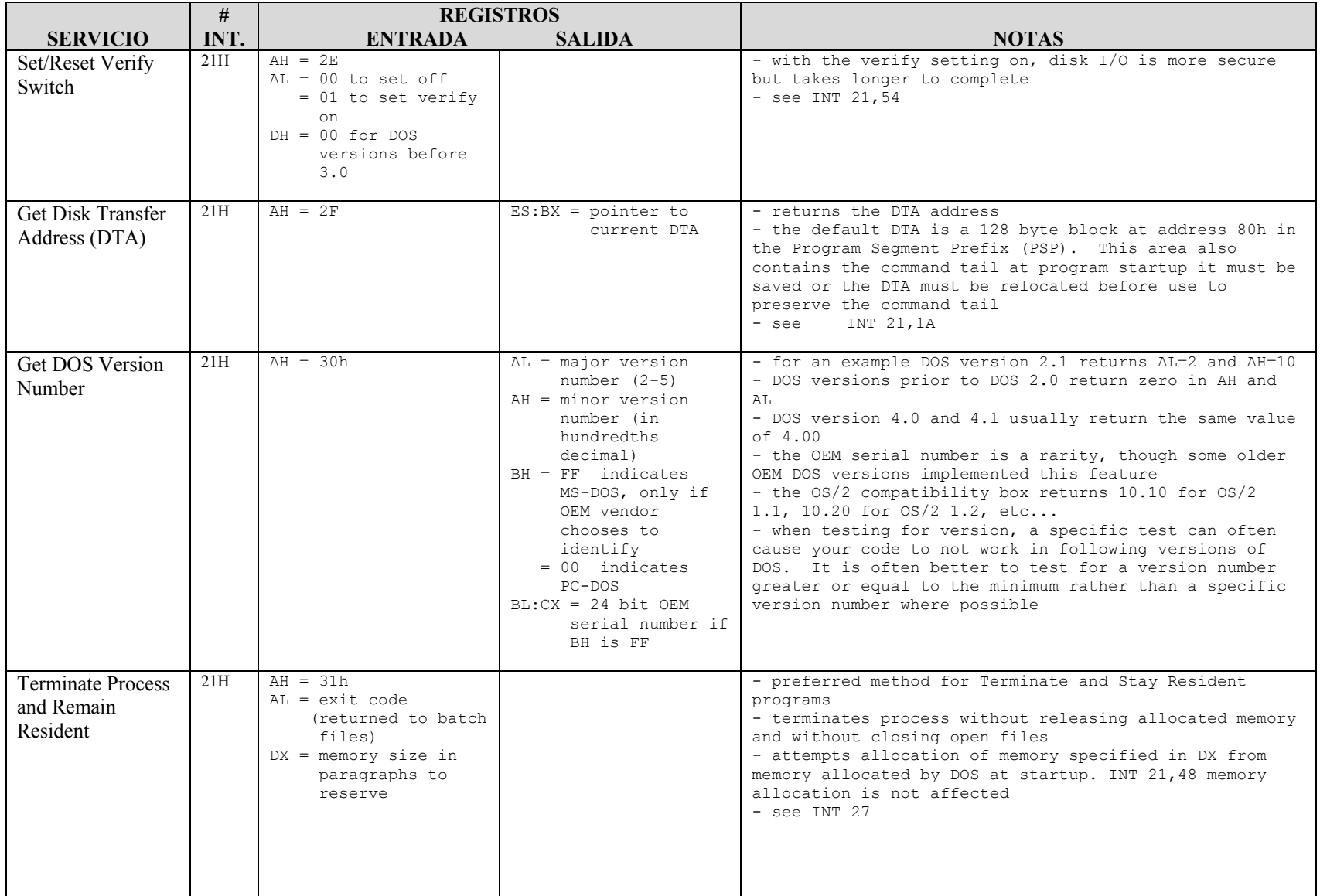

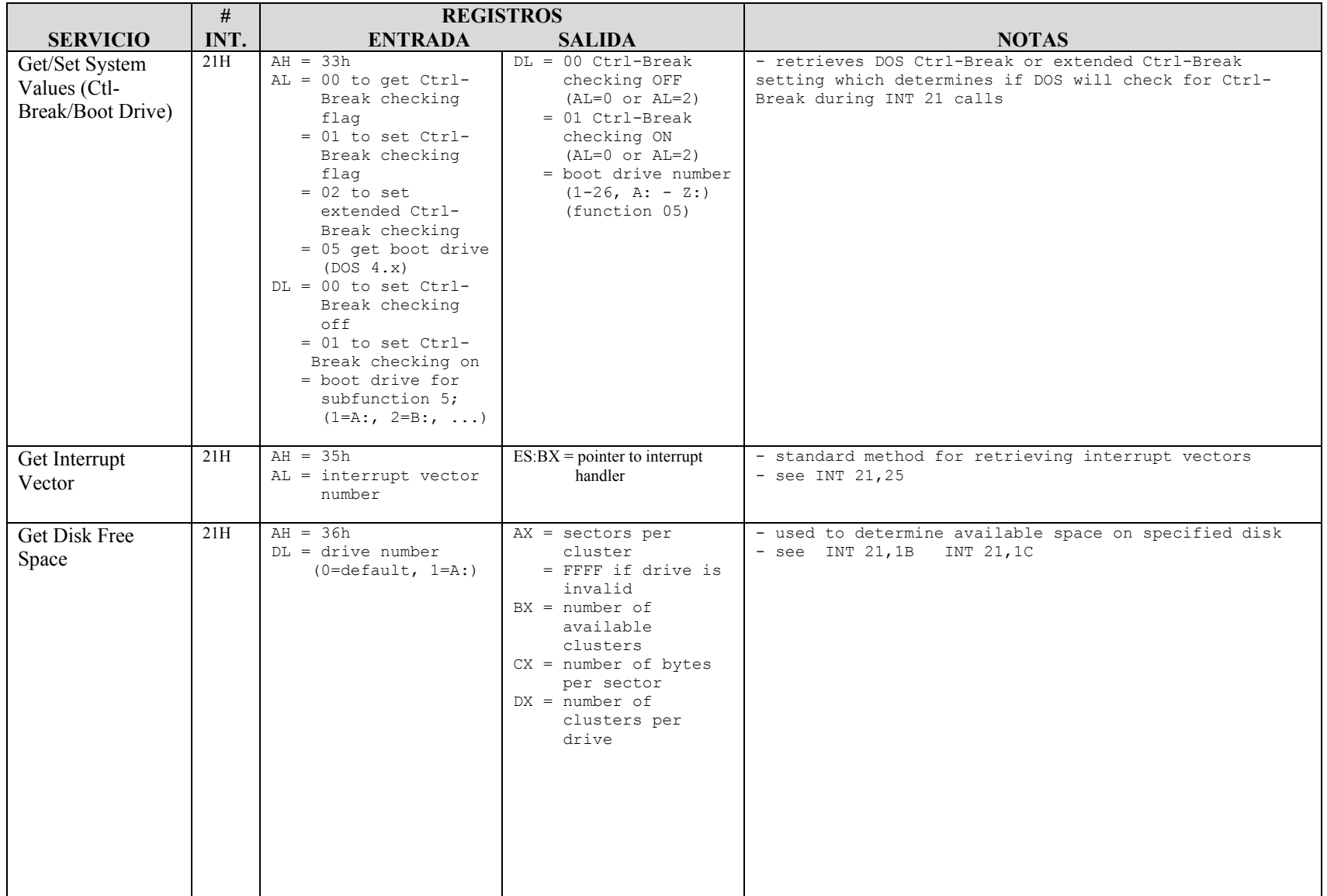

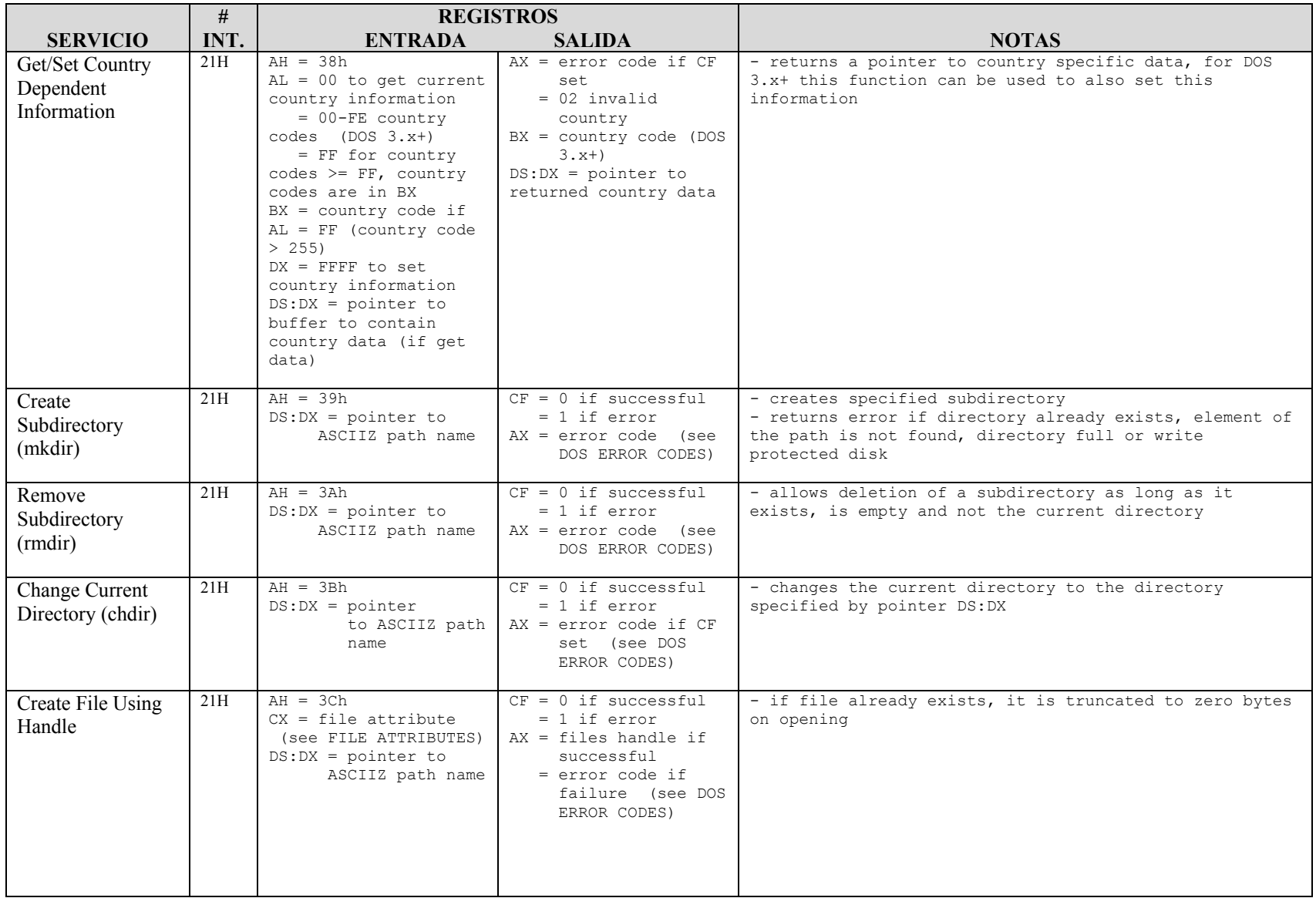

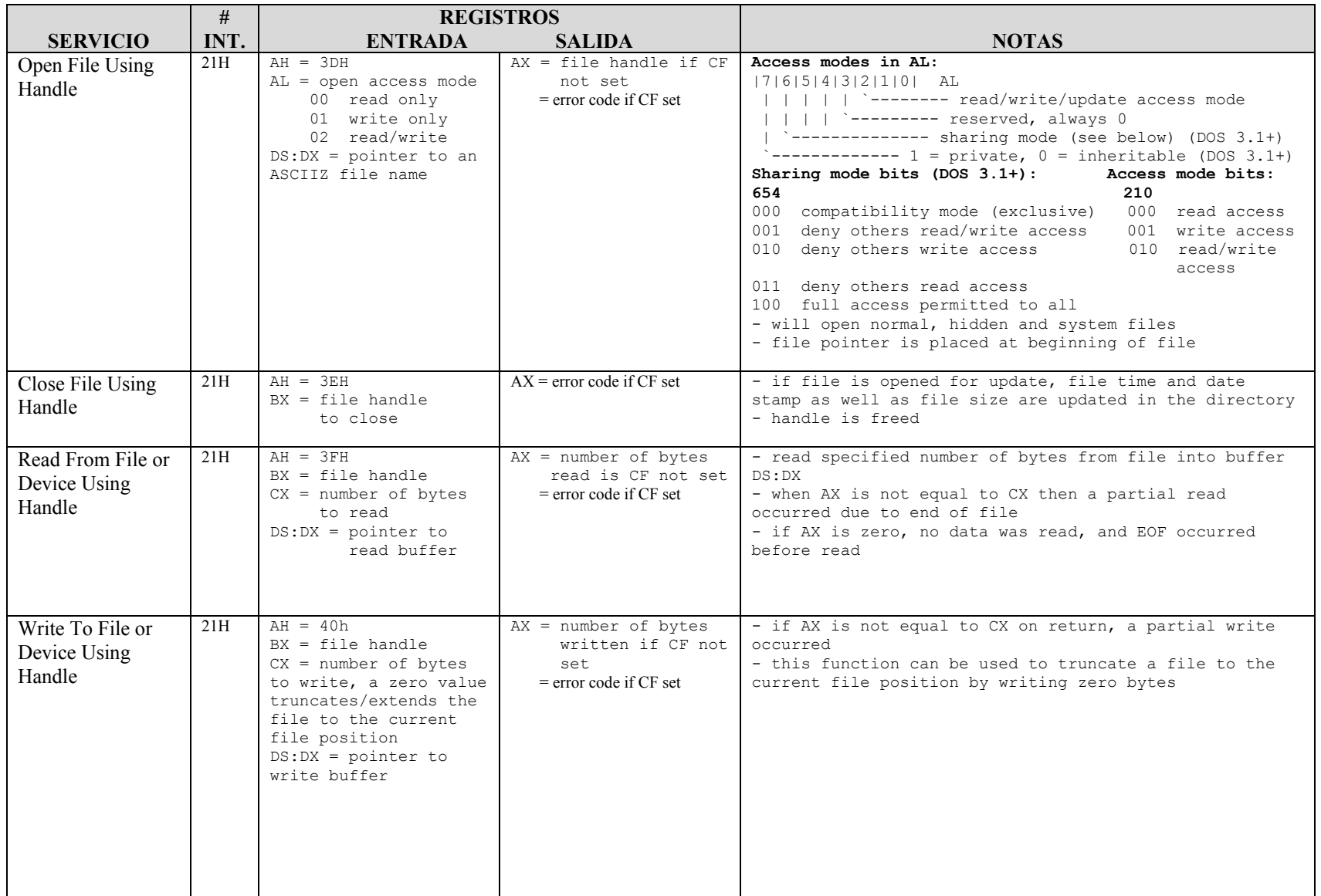

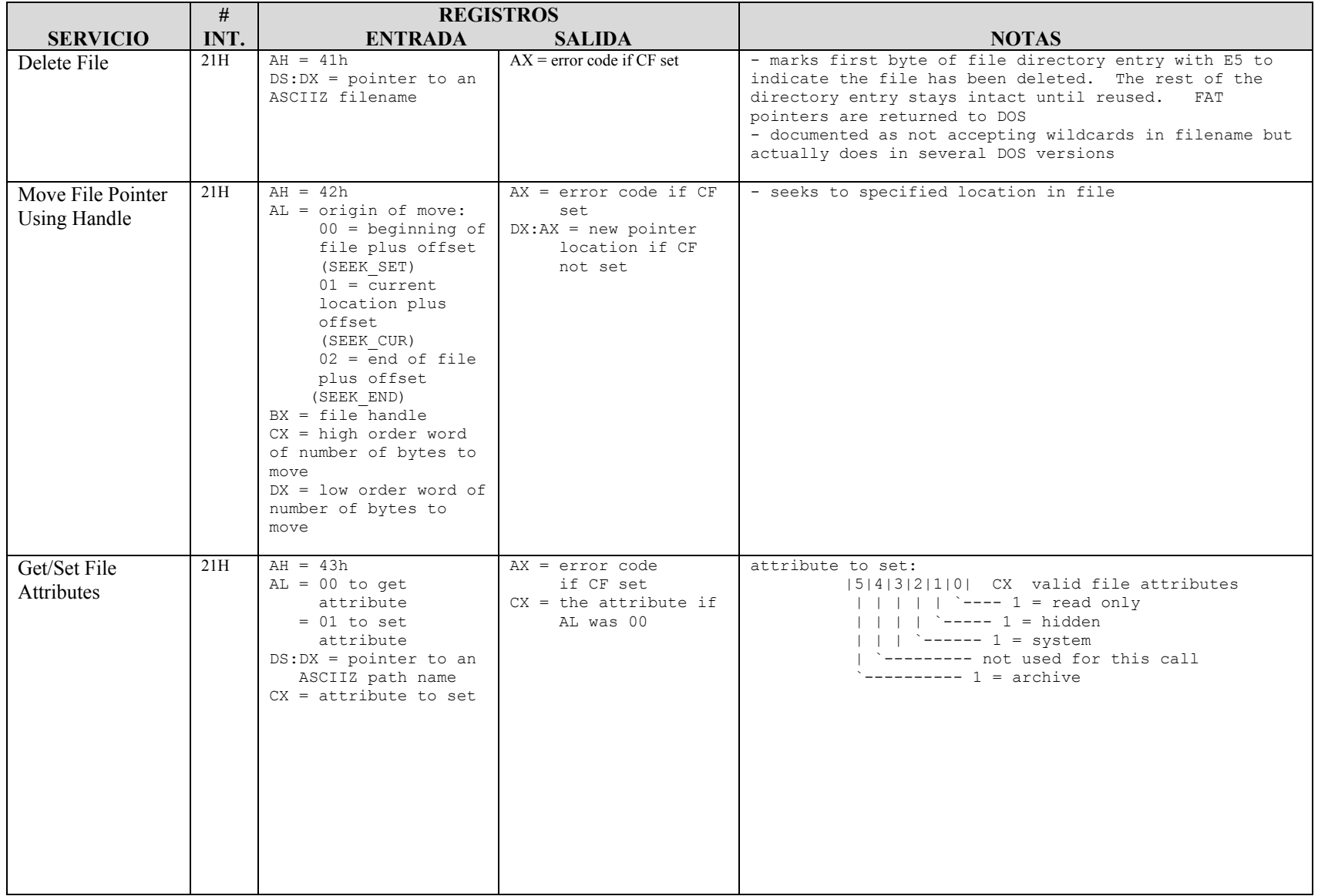

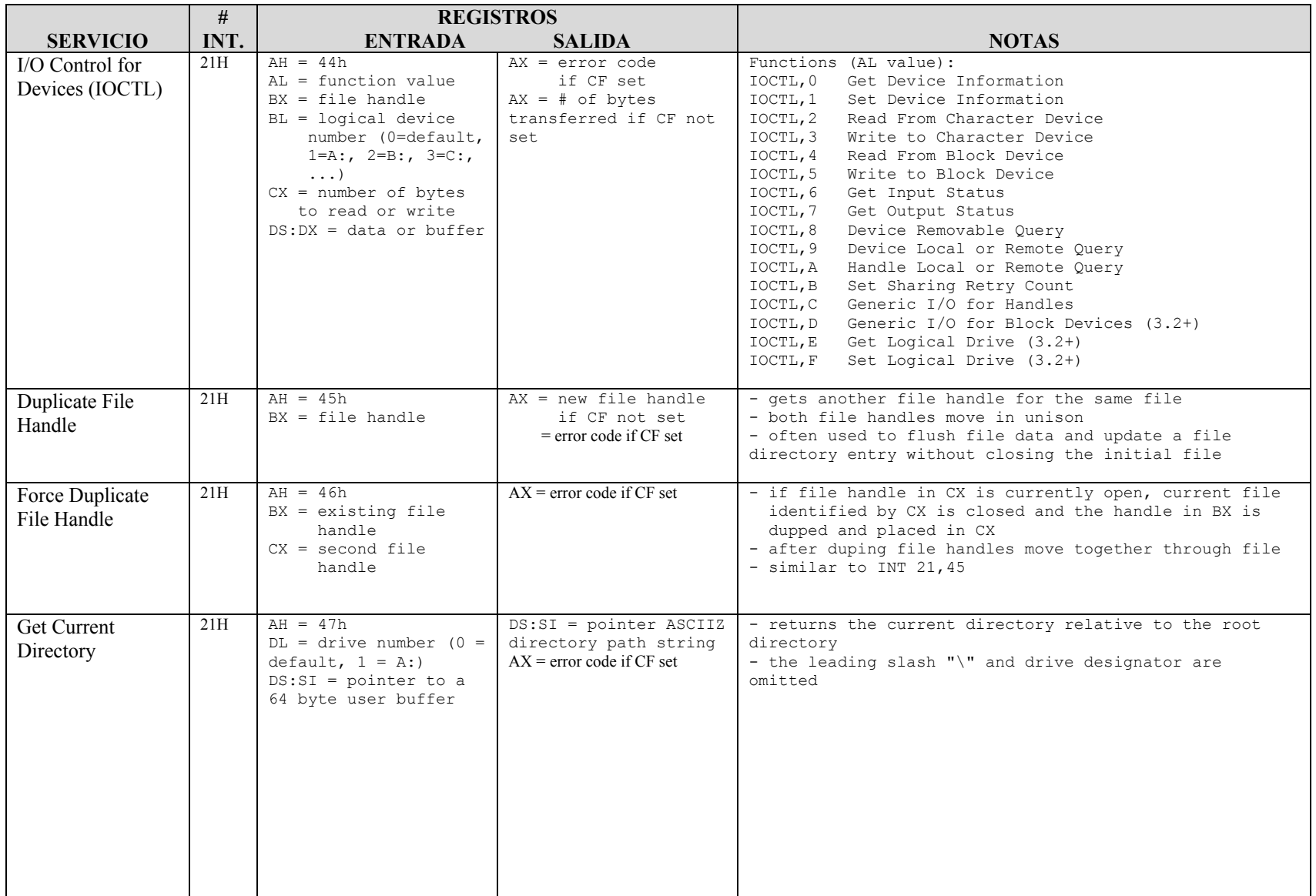

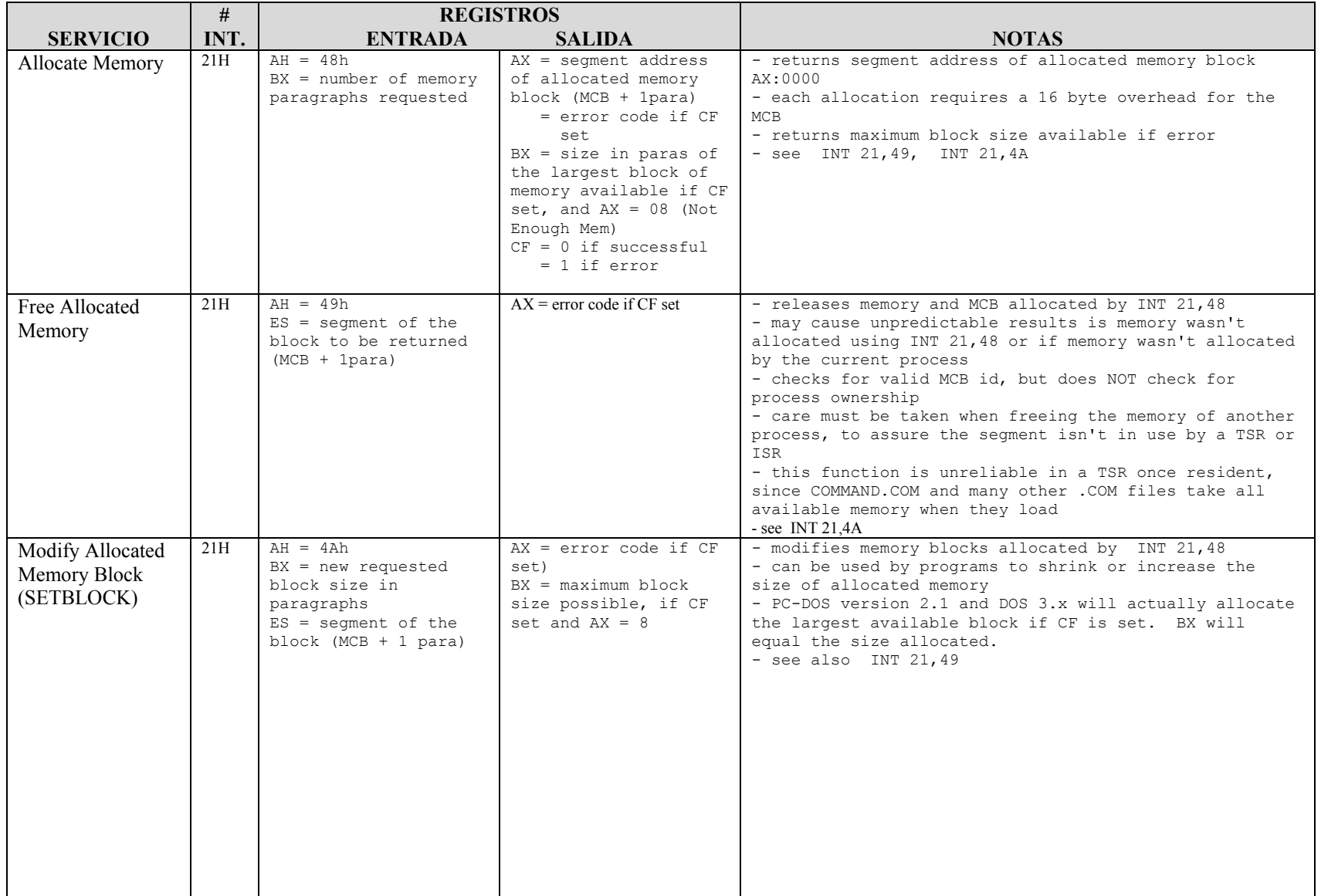

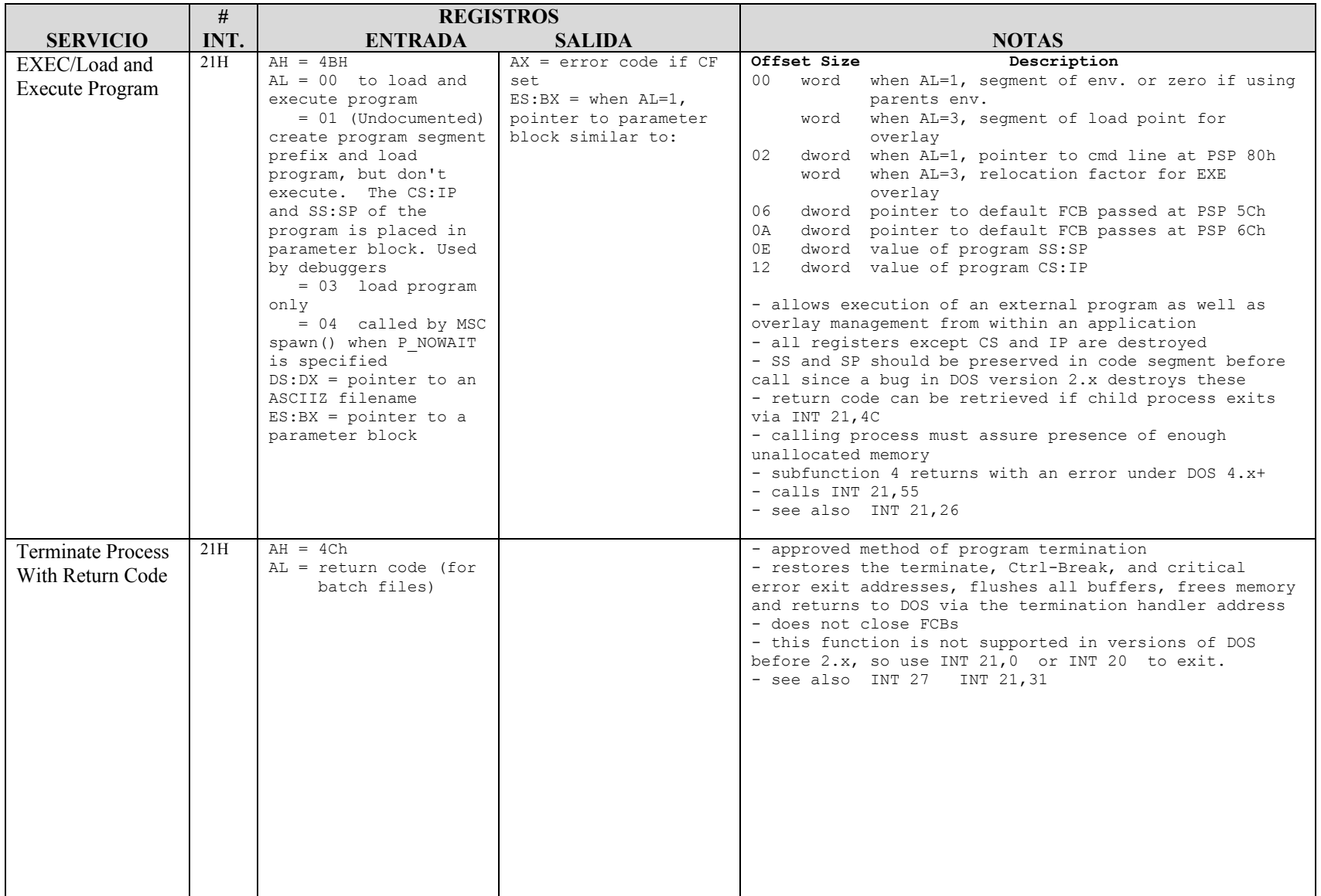

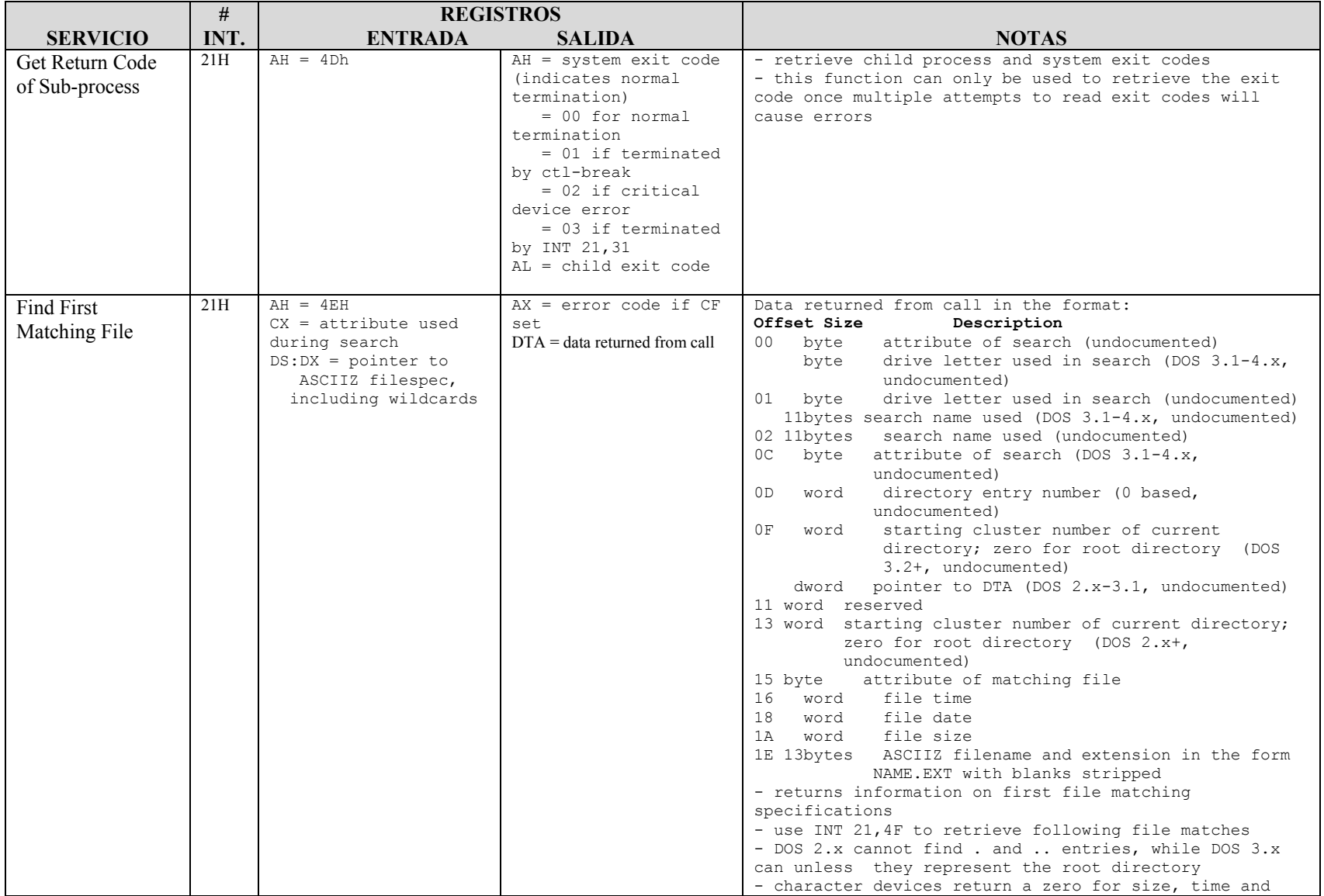

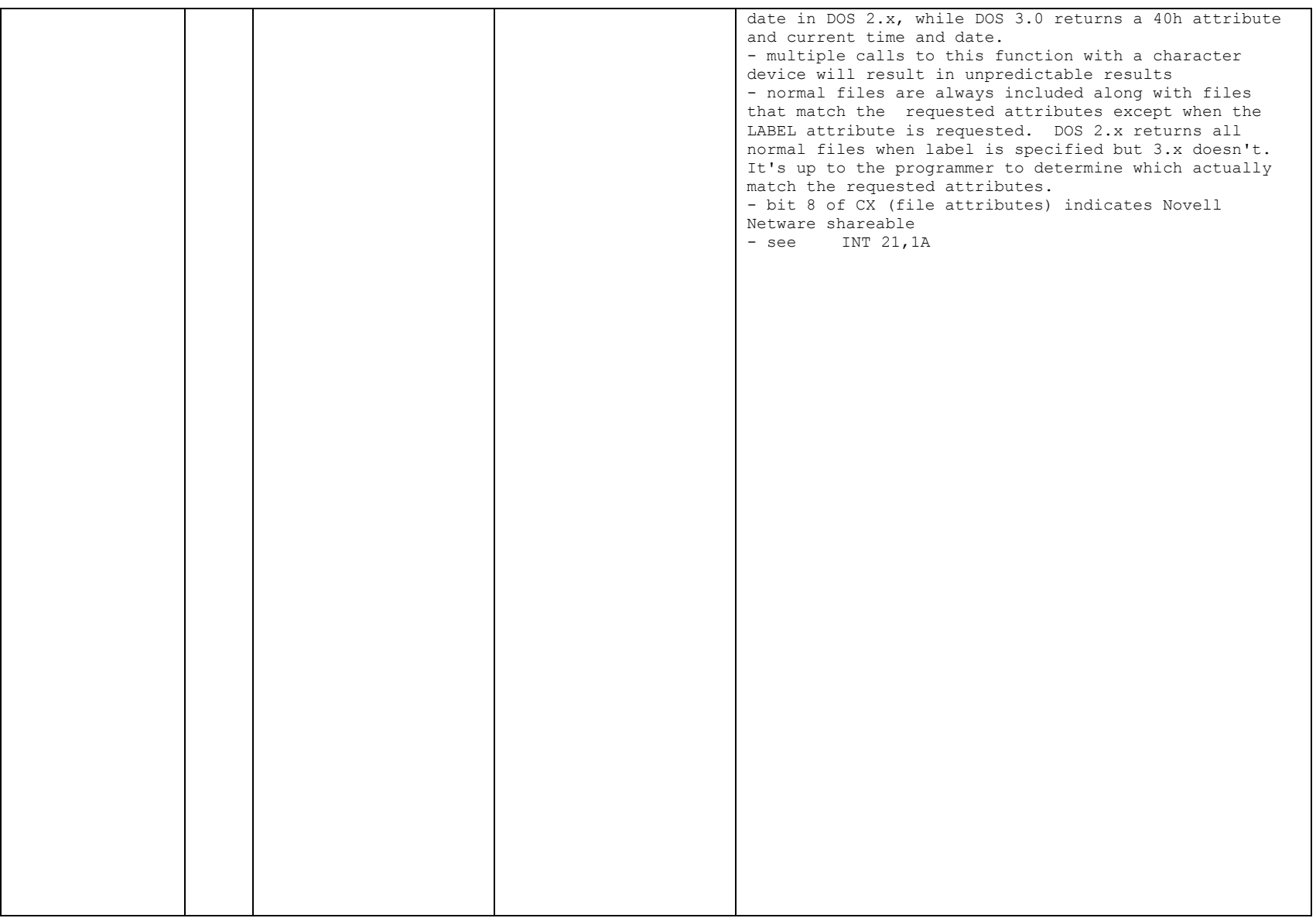

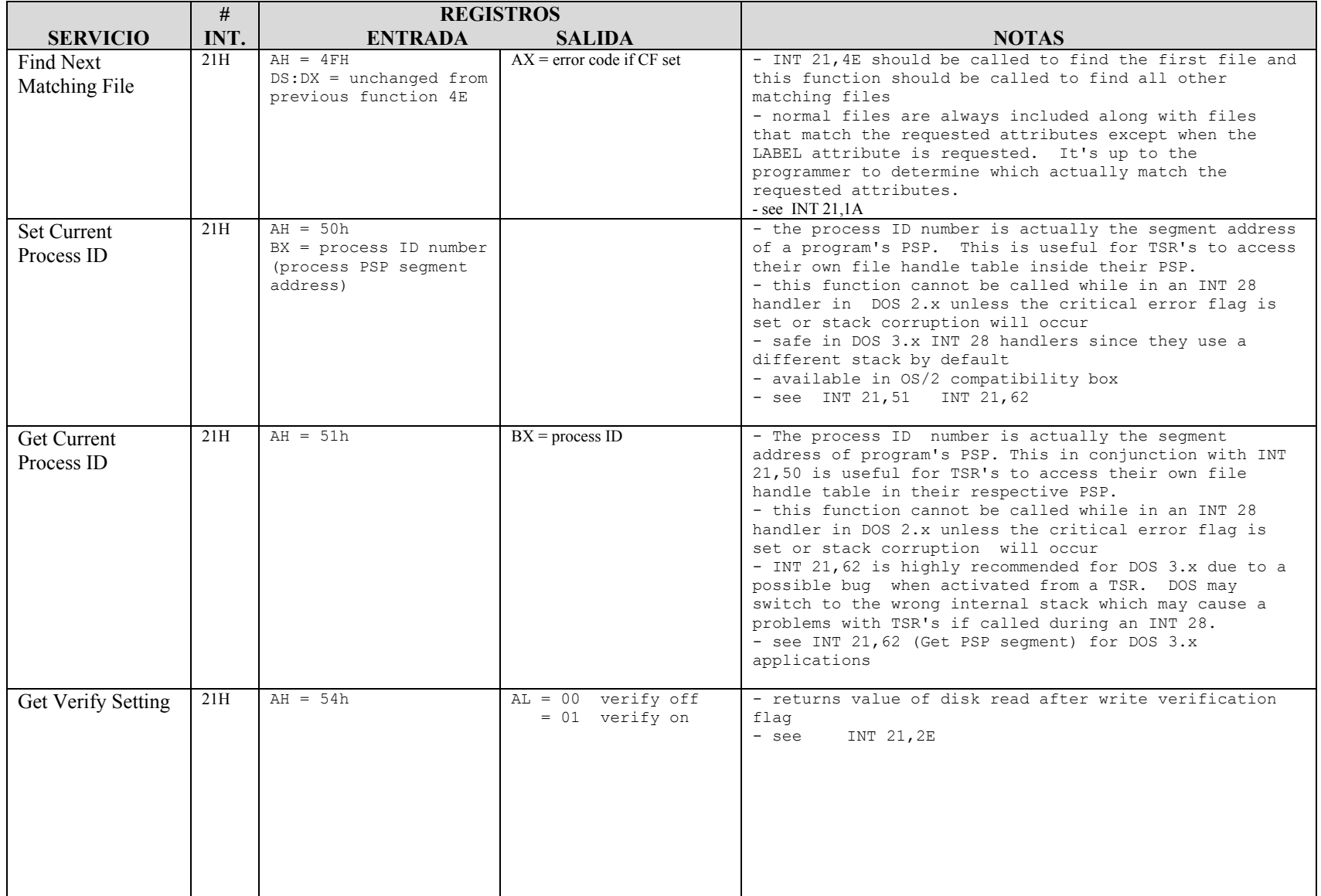

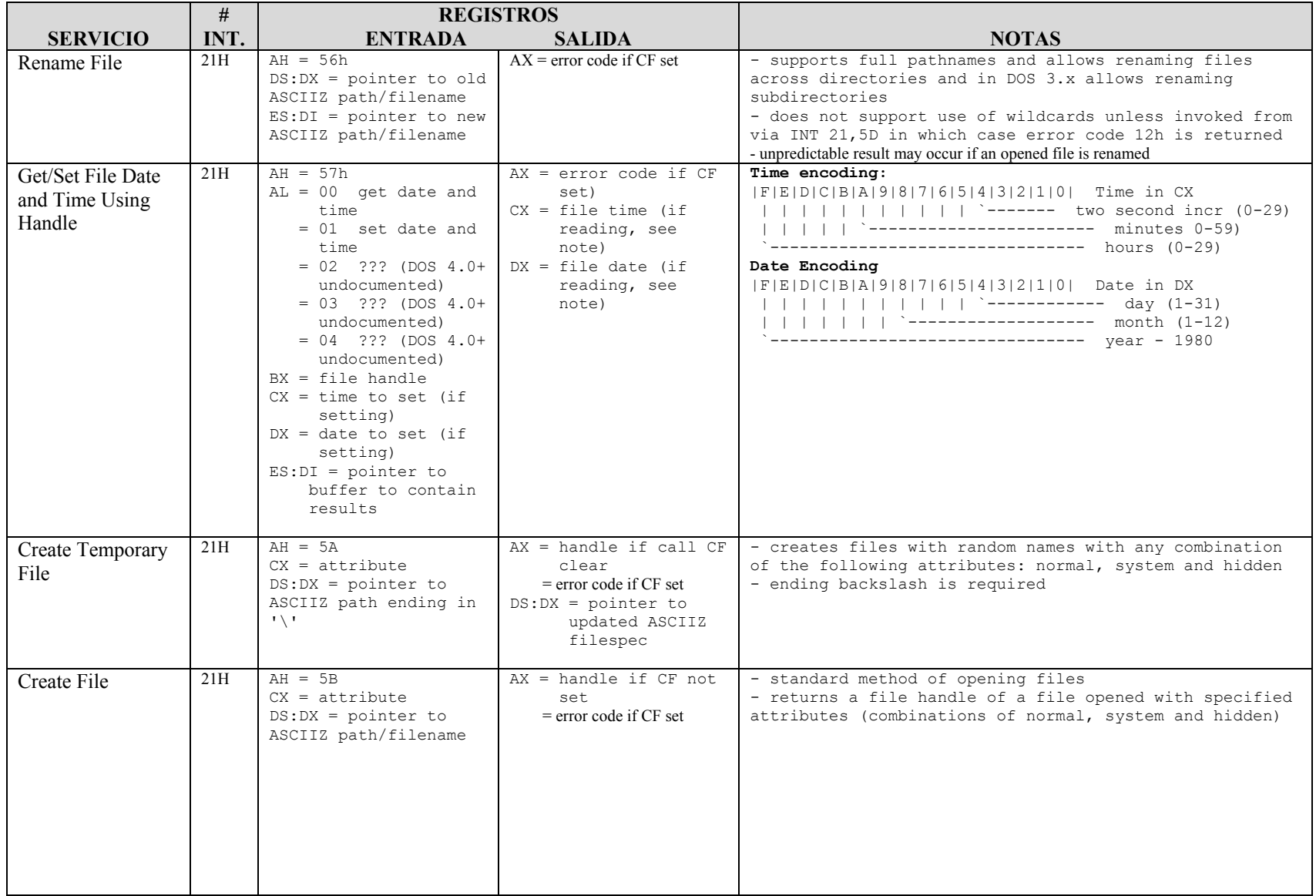

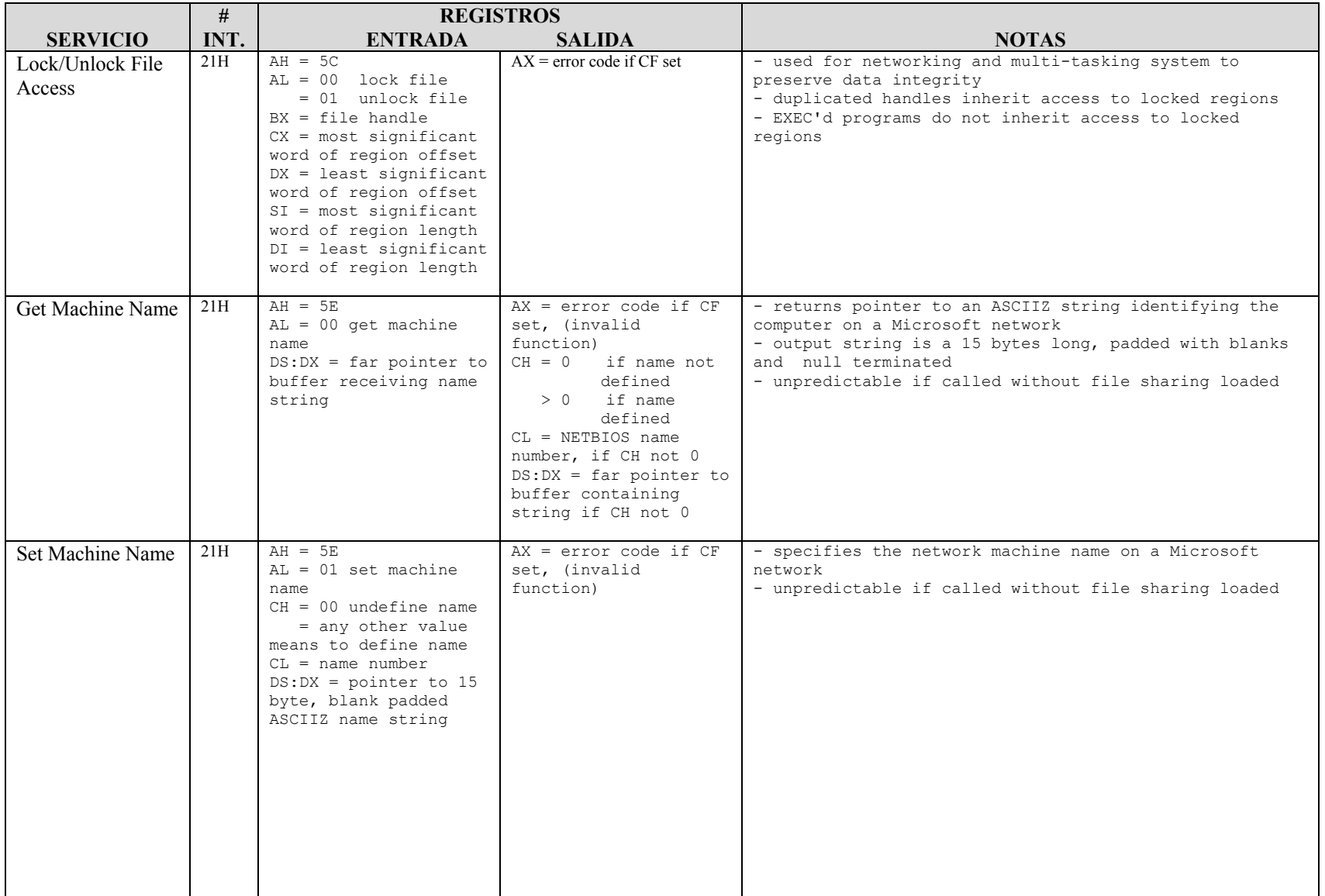

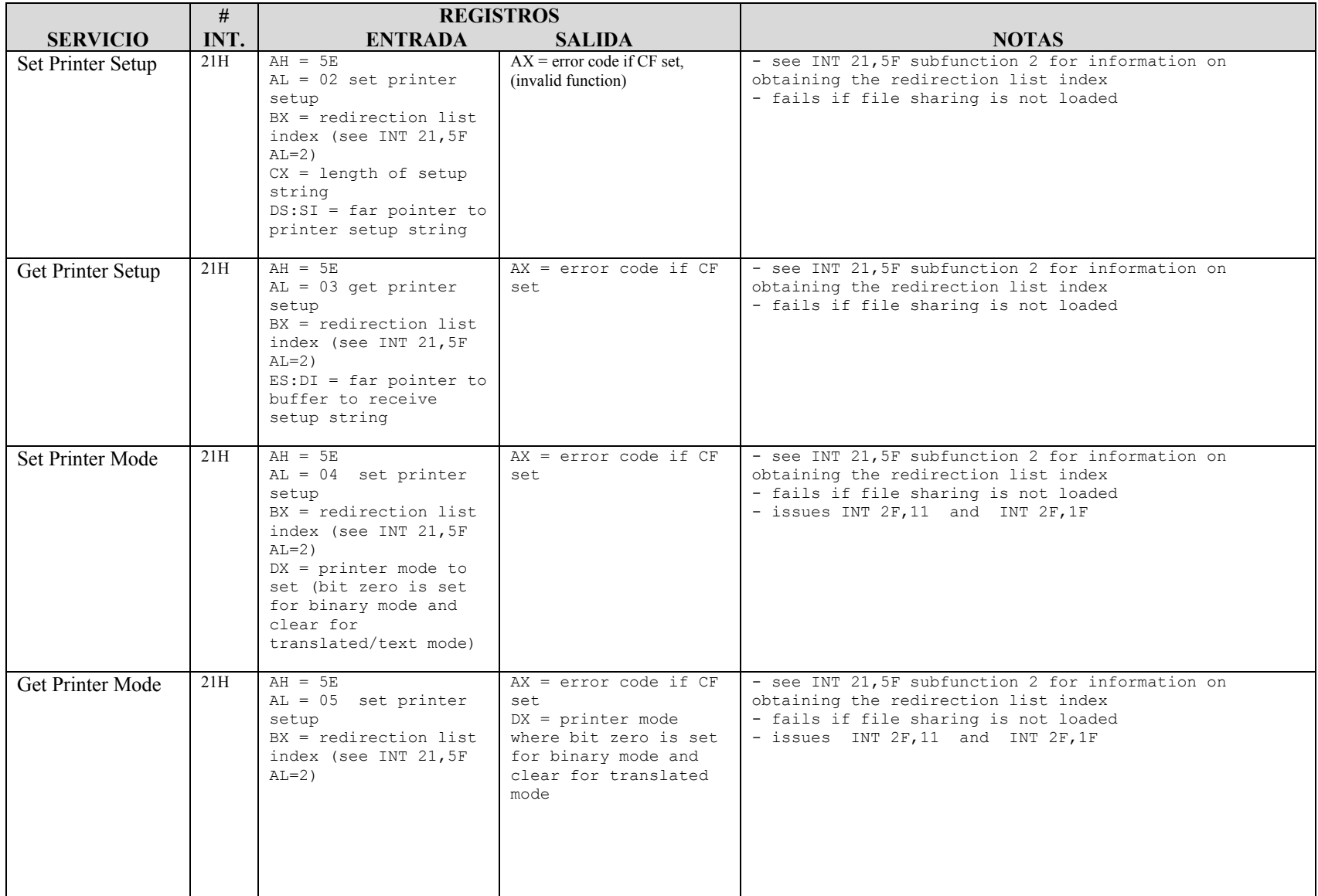

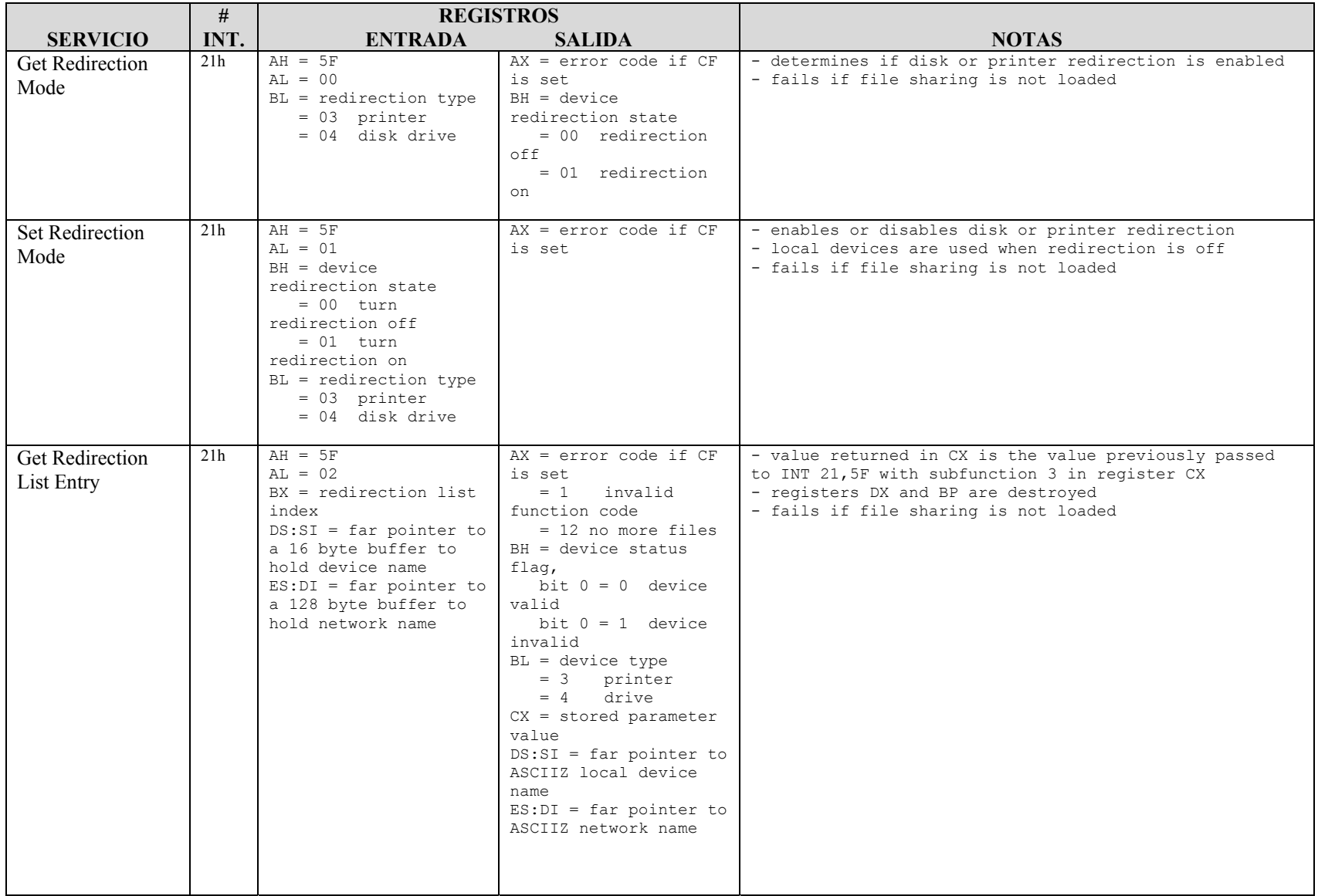

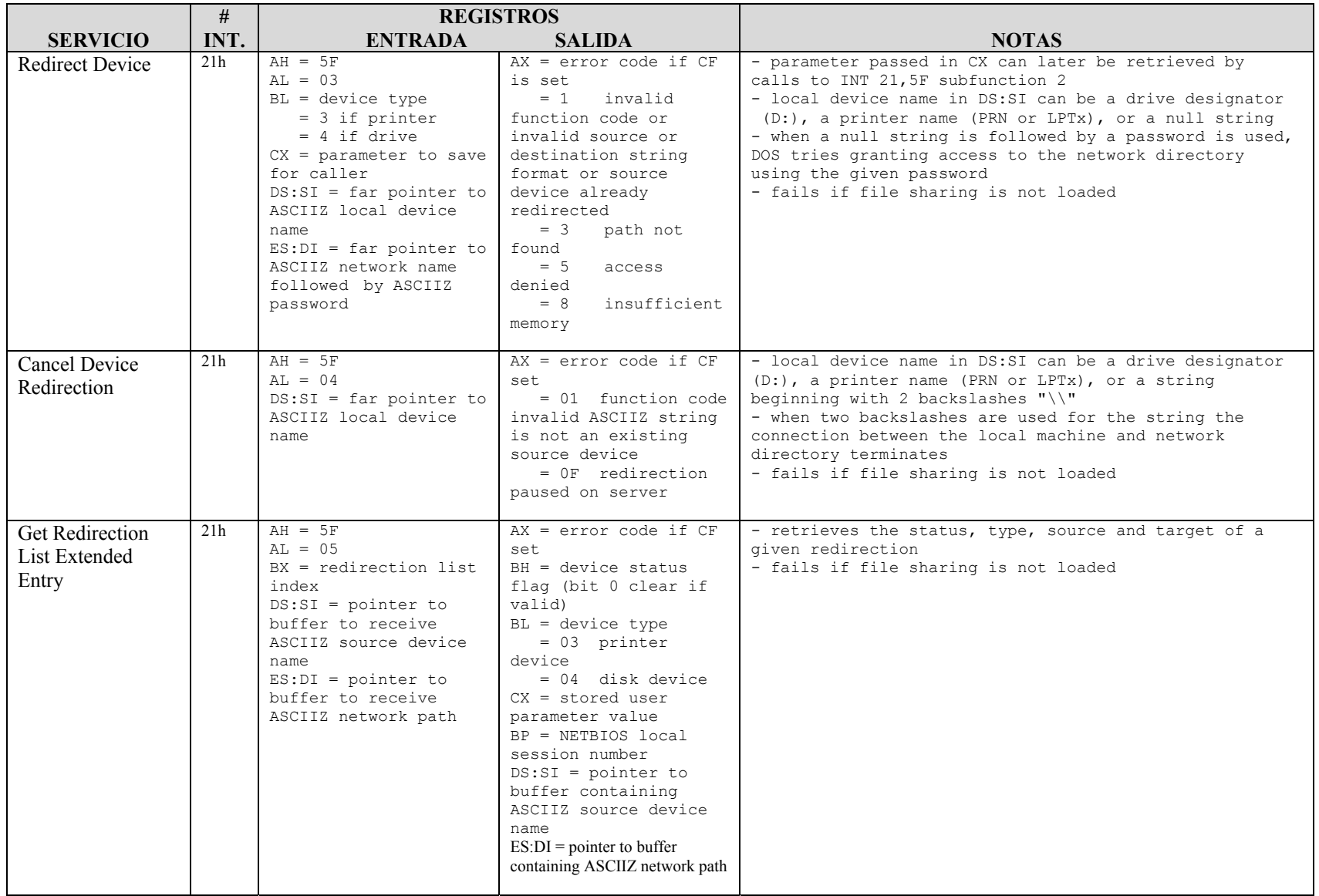

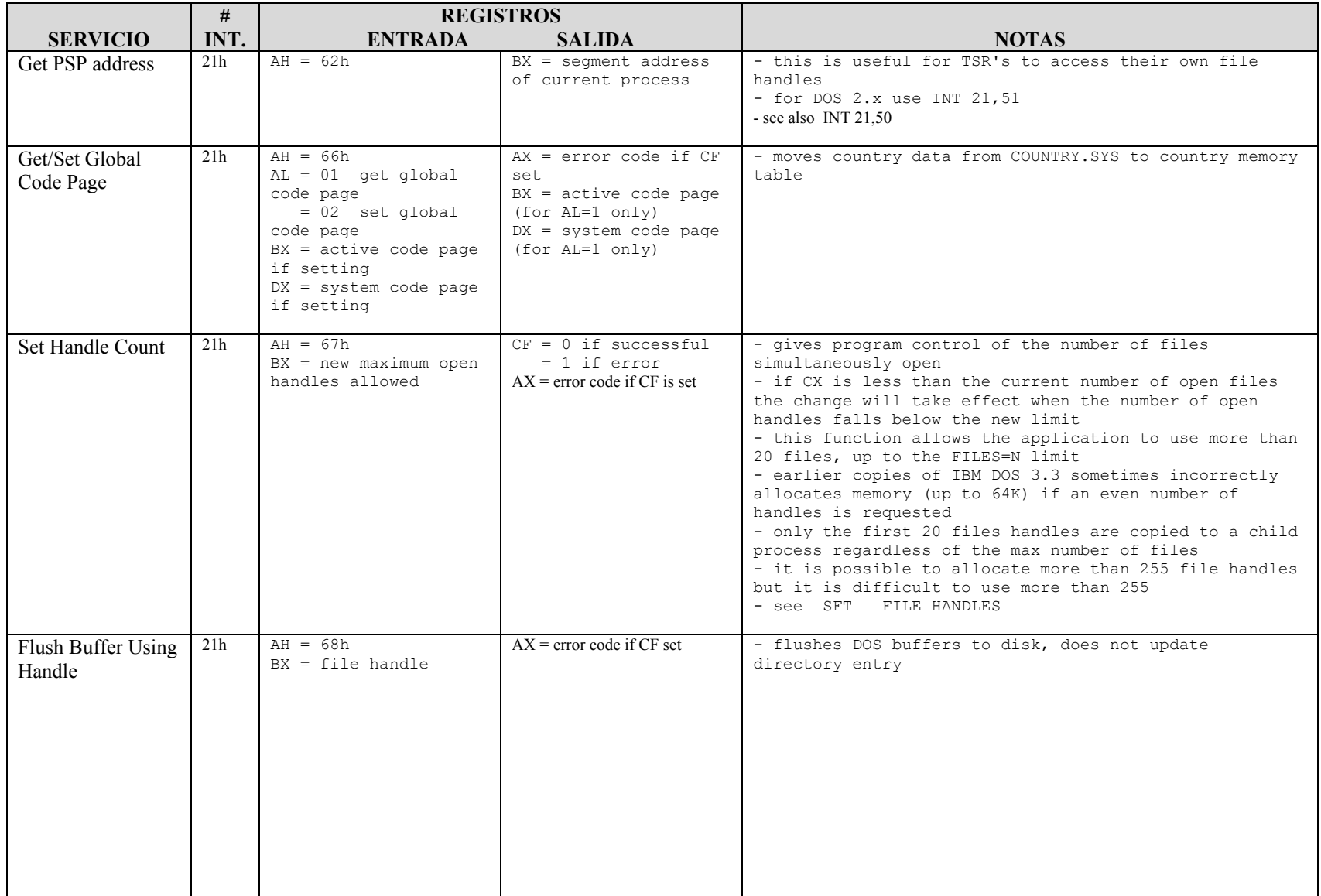

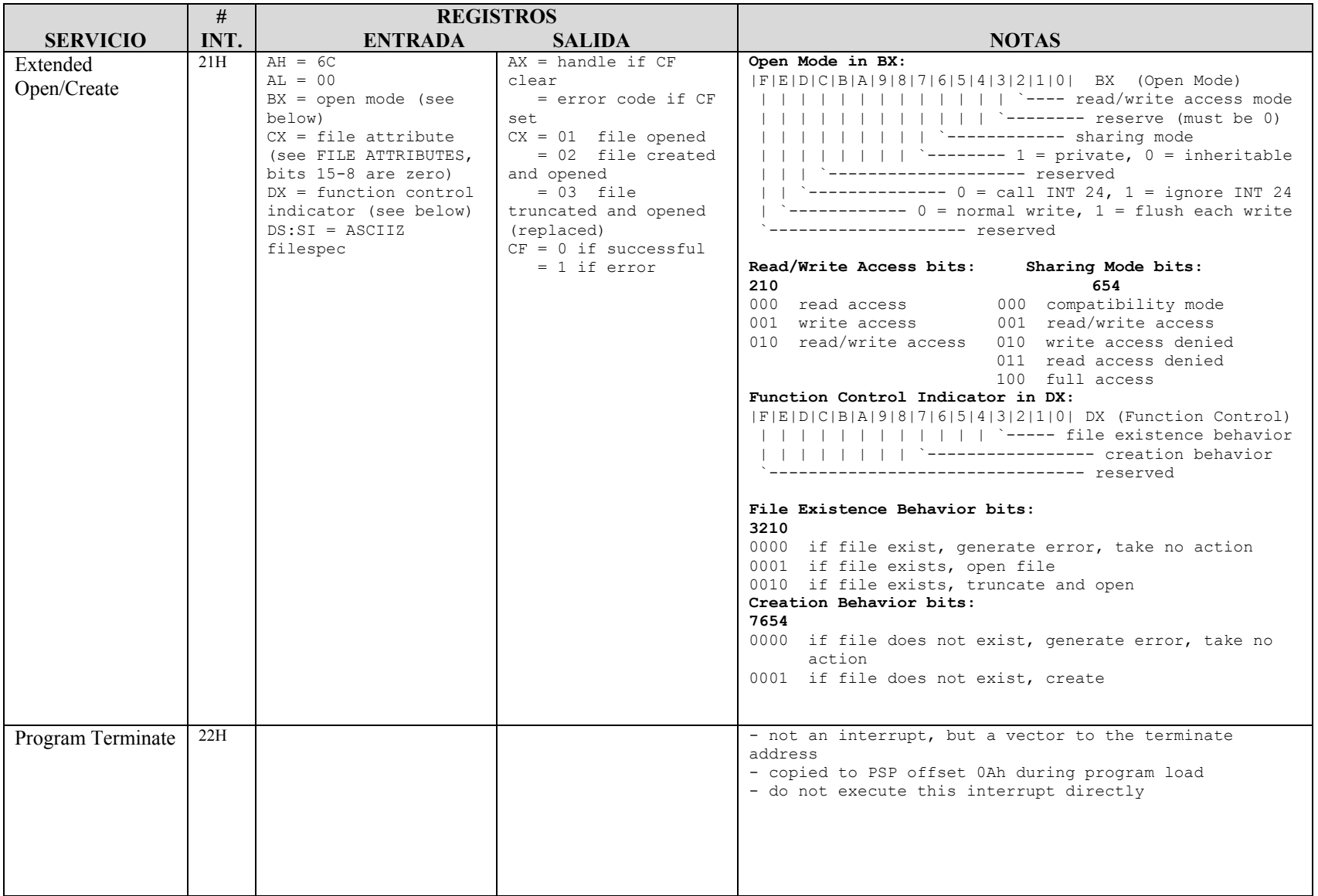

## Tabla de servicios de Interrupcion del BIOS

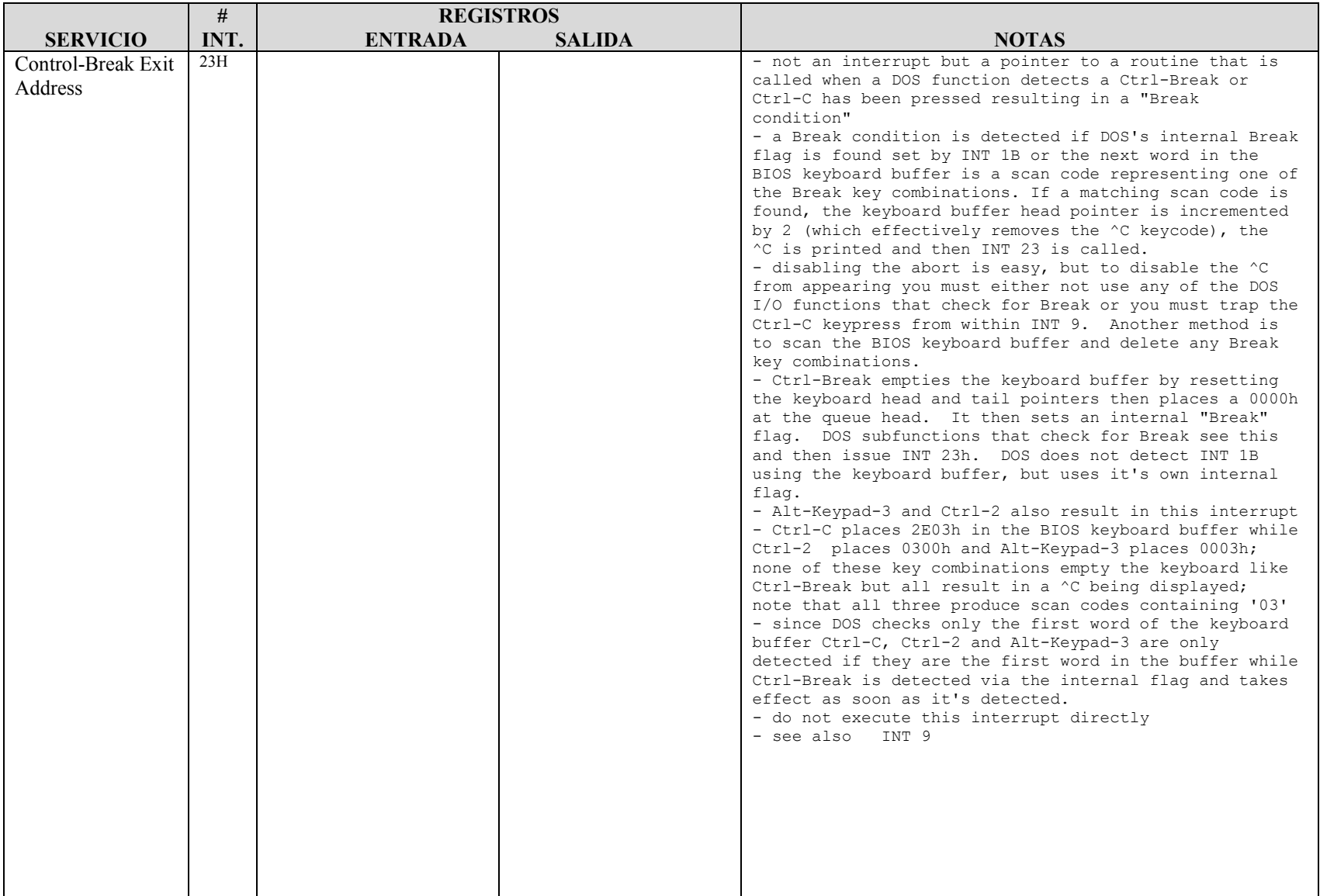

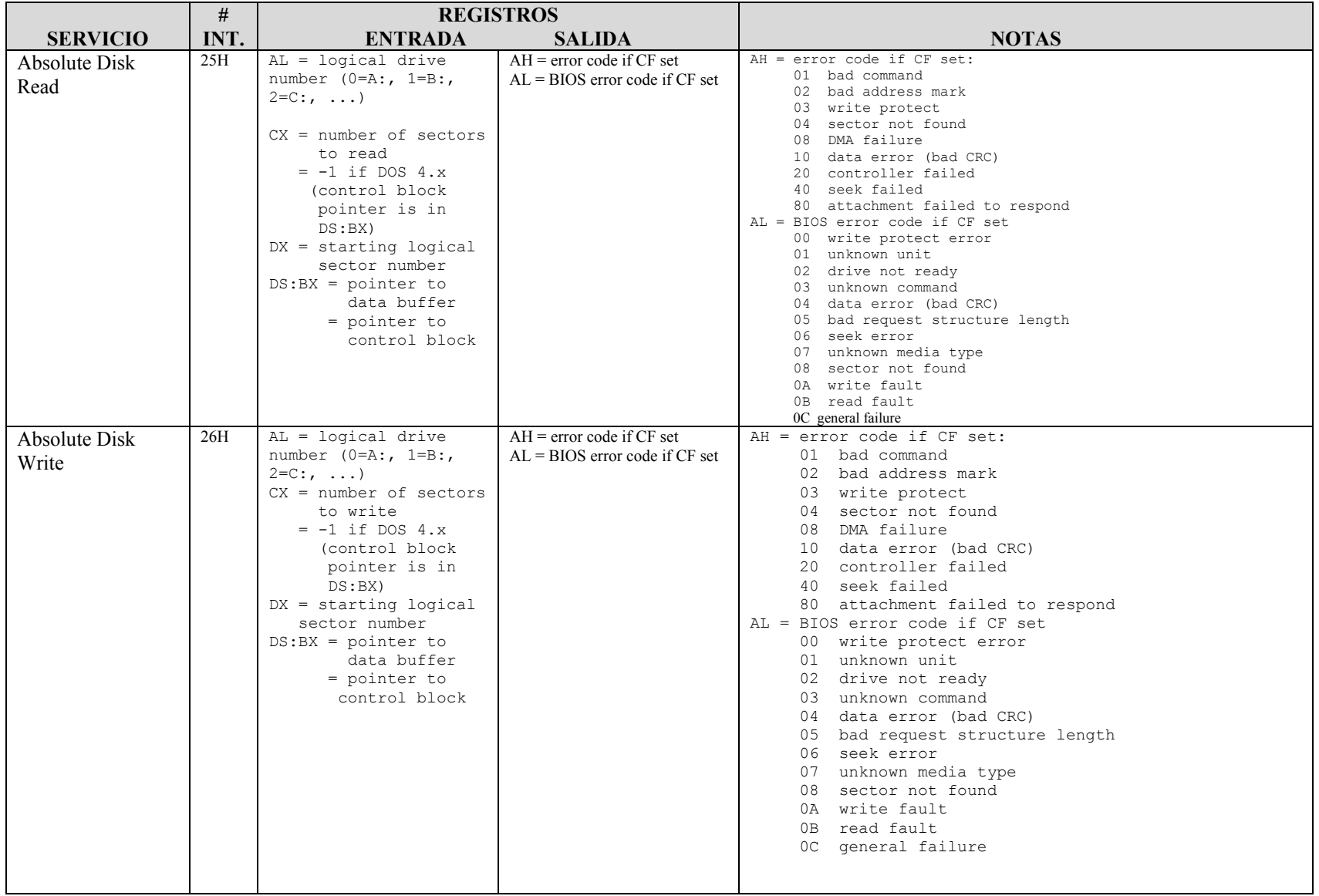

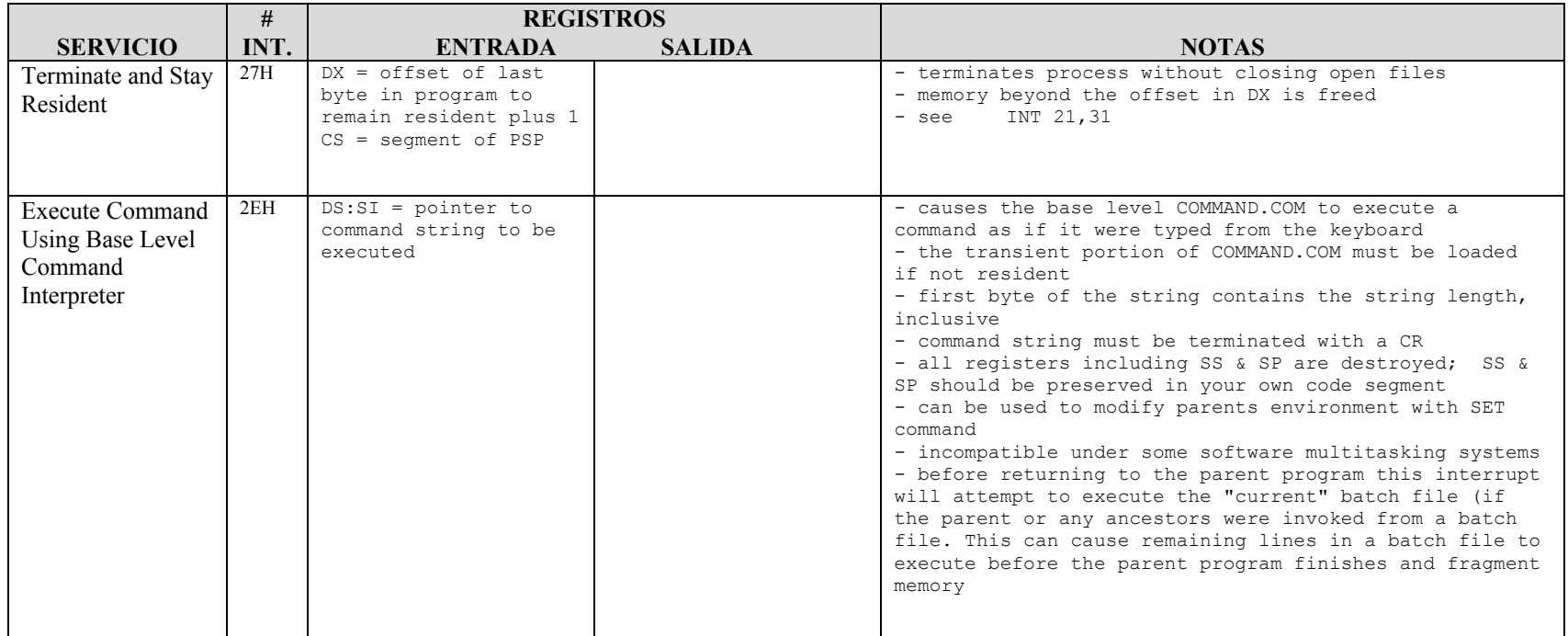